# Import Order CSV Files

# Requirements

A process is required to import sales order data into the database.

- 1. The sales order data is received in CSV format text files.
- 2. The files are named with the prefix 'order' and extension 'csv'.
- 3. Each file must have a unique name.
- 4. The process must be automated to run every hour, and import all new order CSV files received.
- 5. The data must be validated, and if there are any errors, the entire CSV file must be rejected, moved to an 'Error' directory, and all errors reported.
- 6. A manual procedure is required to fix rejected files.
- 7. If the data passes validation, load the data into the order tables.
- 8. Move successfully imported files to a 'Processed' archive directory.
- 9. Delete old error messages relating to the orders that have been successfully imported.

# Fixing rejected files

- 1. Manual intervention is required.
- 2. An import error report will show the following information for each rejected file:
	- a. Filename.
	- b. A key value that uniquely identifies the order: Order Reference.
	- c. CSV data record (all fields).
	- d. An error message identifying the invalid data.
	- e. Date and time error reported.
- 3. Locate the rejected CSV file in the Error directory, via the filename on the error report.
- 4. Edit the CSV file, and manually correct each error reported.
	- a. Order Reference may be altered, but you must check that there are no existing orders with the same reference.
	- b. Dates must be in the format DD/MM/YYYY.
	- c. Ship Date must be on or later than the Order Date, in the format DD/MM/YYYY.
	- d. Customer ID invalid: contact the sales department to either obtain the correct code, or have a new account created.
	- e. Product ID invalid: contact the sales department for the correct code.
- 5. Move the corrected file to the 'Received' directory to be re-processed.

# Technical Design

# CSV File format

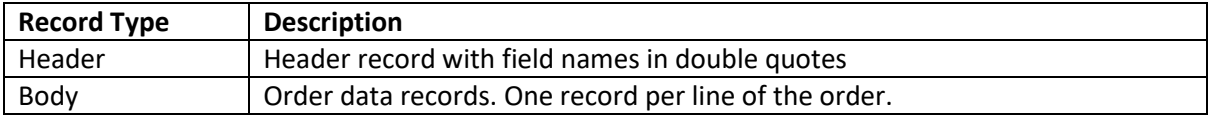

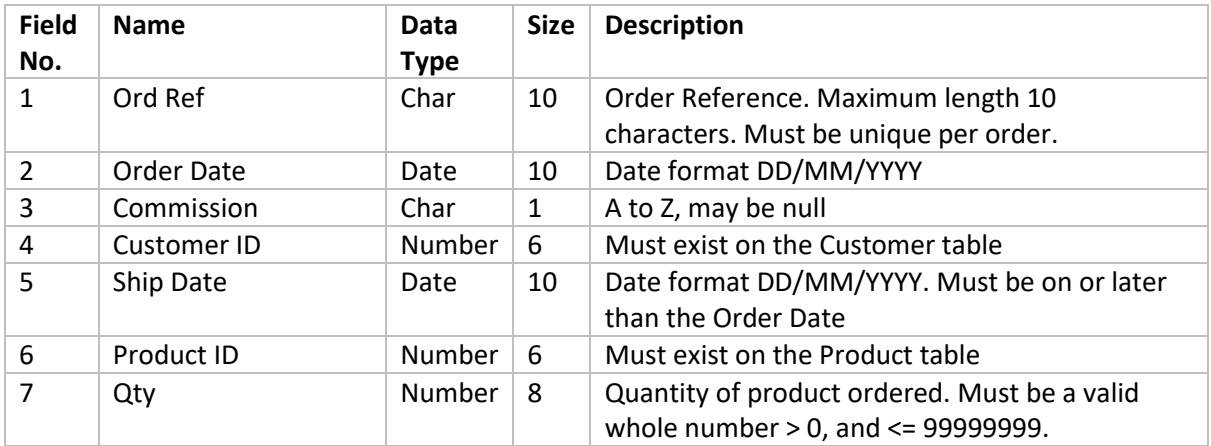

Sample CSV Data

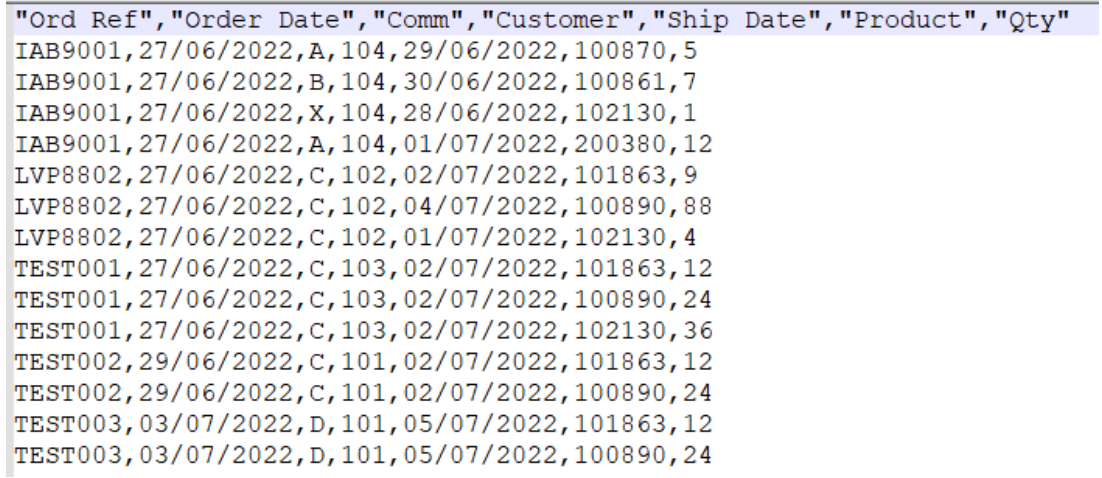

# Directories

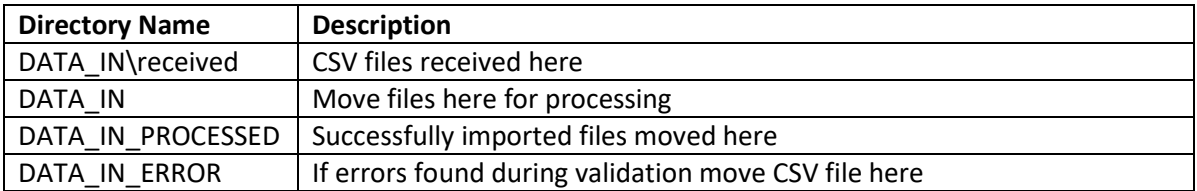

#### Modules

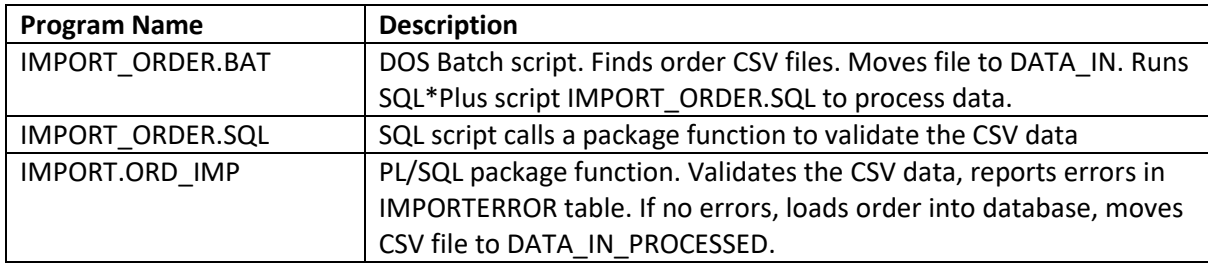

#### IMPORT\_ORDER.BAT

DOS Batch script.

Search the received directory for CSV files containing order data. For each CSV file found with the name 'order\*.csv':

Copy the CSV file to the DATA\_IN import directory.

Run PL/SQL: execute script IMPORT\_ORDER.SQL passing filename.

Delete the CSV file from the received directory.

# IMPORT\_ORDER.SQL

Call PL/SQL package function **IMPORT.ORD\_IMP** passing filename.

## IMPORT.ORD\_IMP

- 1. Call the package function UTIL\_FILE.LOAD\_CSV to load order data from a CSV file into the IMPORTCSV staging table.
	- a. The load\_csv function returns an integer FILEID, which identifies the group of records loaded from the CSV file into the staging table.
- 2. If the file was not found, report error and stop processing.
- 3. Validate the data in IMPORTCSV matching FILEID.
	- a. Set column KEY\_VALUE in table IMPORTCSV to a unique value, that identifies each order, in this case it will be the first field in the CSV file, ORDREF.
	- b. Record all validation errors found in the IMPORTERROR table, including the KEY\_VALUE column.
- 4. If data fails validation:
	- a. Delete the data from the IMPORTCSV staging table.
	- b. Move the CSV file to the error directory.
	- c. Stop processing, exit with an error status.
- 5. If data passes validation:
	- a. Insert data into the ORD and ITEM tables.
	- b. Delete old error messages from the IMPORTERROR table for the orders successfully imported, using the KEY\_VALUE column of IMPORTCSV.
	- c. Delete the data from the IMPORTCSV staging table.
	- d. Move the CSV file to the processed directory.
	- e. Exit with a success status.

#### PL/SQL Functions and Procedures

The package function ORD\_VALID will need to be created. The other functions/procedures already exist, for use as described.

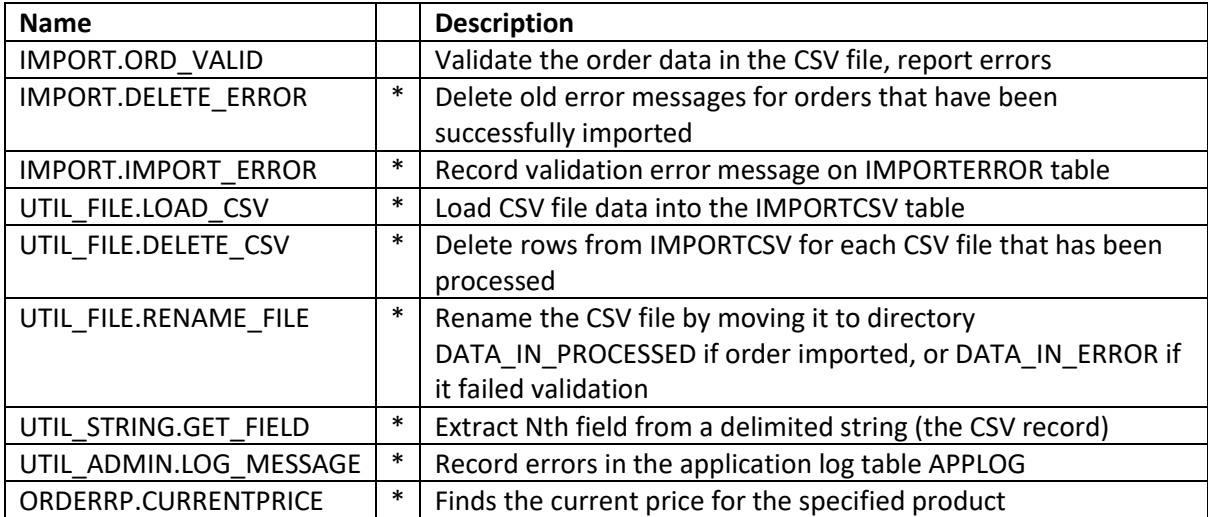

Note that the above functions and procedures marked with \* are generic, and can be re-used when creating additional data import processes.

## Validation

A function is required to validate the CSV data in the staging table column IMPORTCSV.CSV\_REC. Record all validation errors in the IMPORTERROR table.

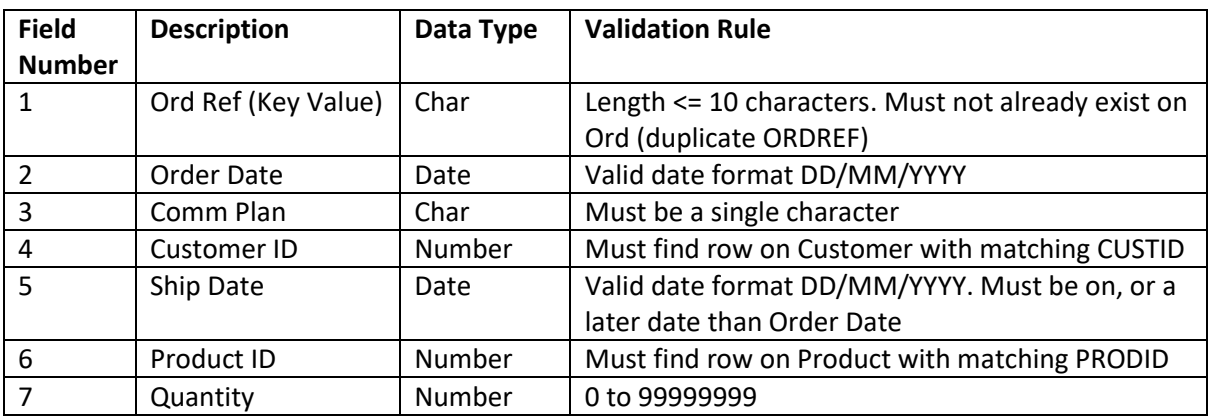

## Tables

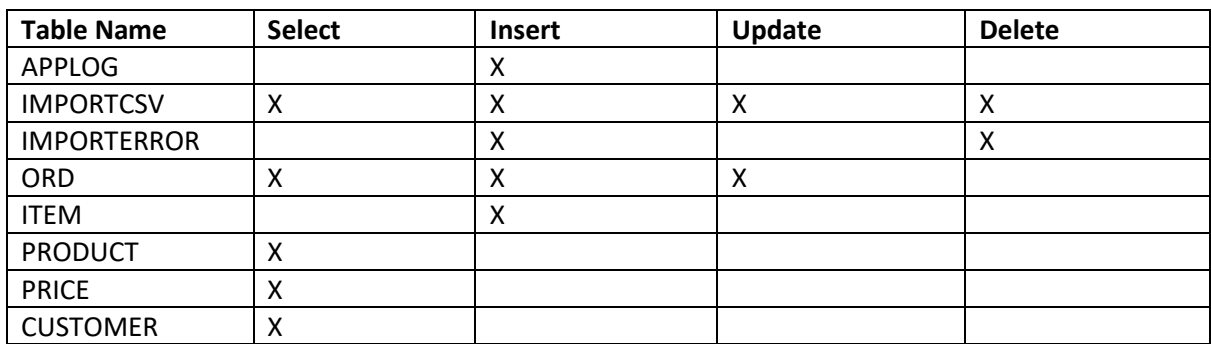

#### *IMPORTCSV*

Description: Staging table, data from each CSV file is loaded into this table to be validated

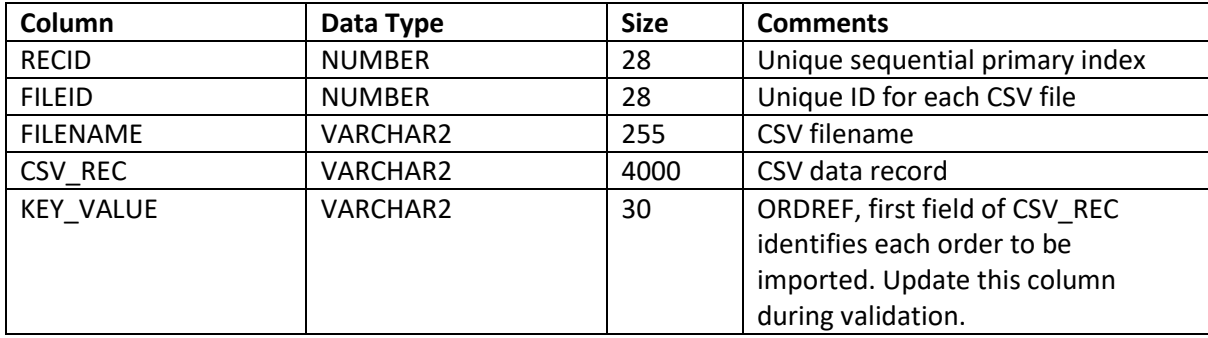

#### *IMPORTERROR*

Description: Report all import validation errors in this table, which will be used to generate an error report. A row will be inserted on this table for each field that is invalid.

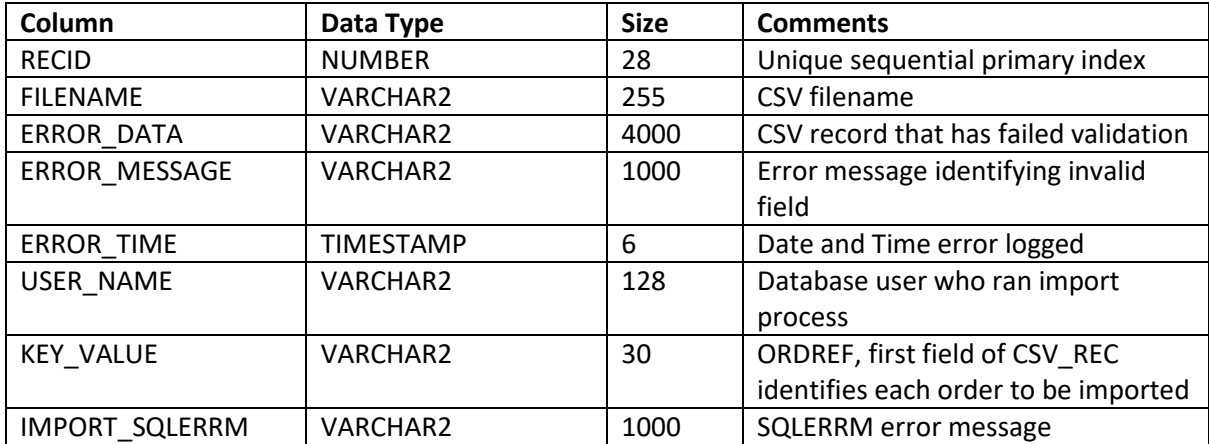

## *ORD*

Insert at change of Ord Ref (Key Value)

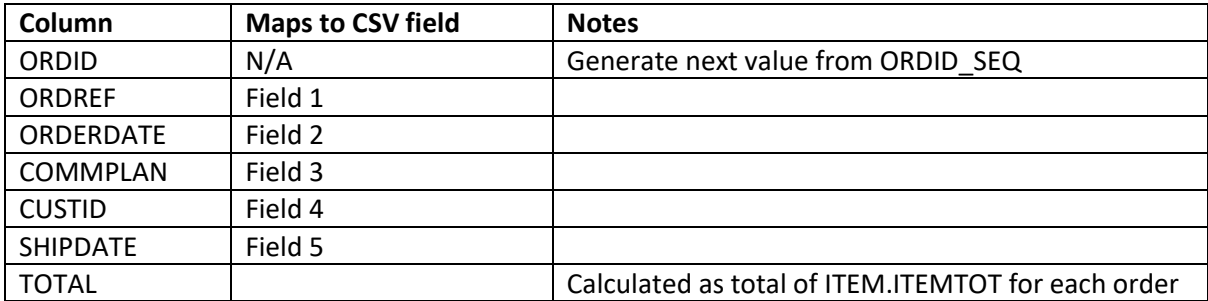

#### *ITEM*

Insert for each row on IMPORTCSV

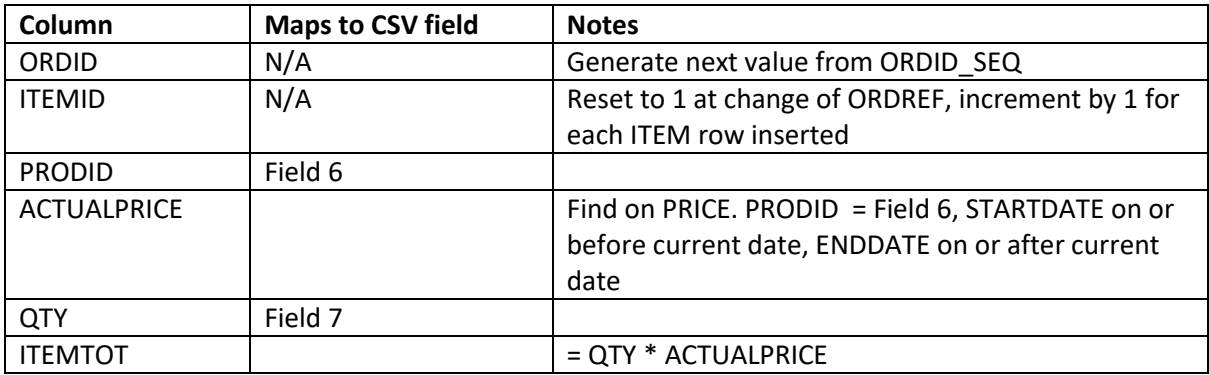